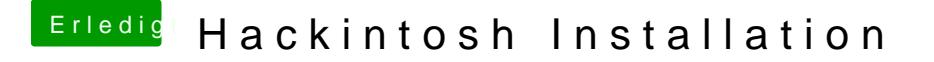

Beitrag von al6042 vom 21. April 2018, 12:57

Zumindest eine aktuelle Version des FakeSMC.kext sollt auf deinem versteckten EFI-Partition, unter /EFI/CLOVER/kexts/Other liegen.